Huszár István

**Tárgyiasult ötletek 3D nyomtatás és tervezés**

**Huszár István** 

# Tárgyiasult ötletek 3D myomtatás és tervezés

**BBS-INFO, 2021.**

Minden jog fenntartva! A könyv vagy annak oldalainak másolása, sokszorosítása csak a kiadó írásbeli hozzájárulásával történhet.

A könyv nagyobb mennyiségben megrendelhető a kiadónál: BBS-INFO Kft. www.bbs.hu Tel.: 407-17-07

A könyv megírásakor a szerző és a kiadó a lehető legnagyobb gondossággal járt el. Ennek ellenére a könyvben előfordulhatnak hibák. Az ezen hibákból eredő esetleges károkért sem a szerző sem a kiadó semmiféle felelősséggel nem tartozik, de a kiadó szívesen fogadja, ha ezen hibákra felhívják figyelmét.

Papírkönyv ISBN 978-615-5477-97-3 E-book ISBN 978-615-5477-98-0

Kiadja a BBS-INFO Kft. Budapest Felelős kiadó: a BBS-INFO Kft. ügyvezetője Nyomdai munkák: Biró Family Nyomda Felelős vezető: Biró Krisztián

## Tartalomjegyzék

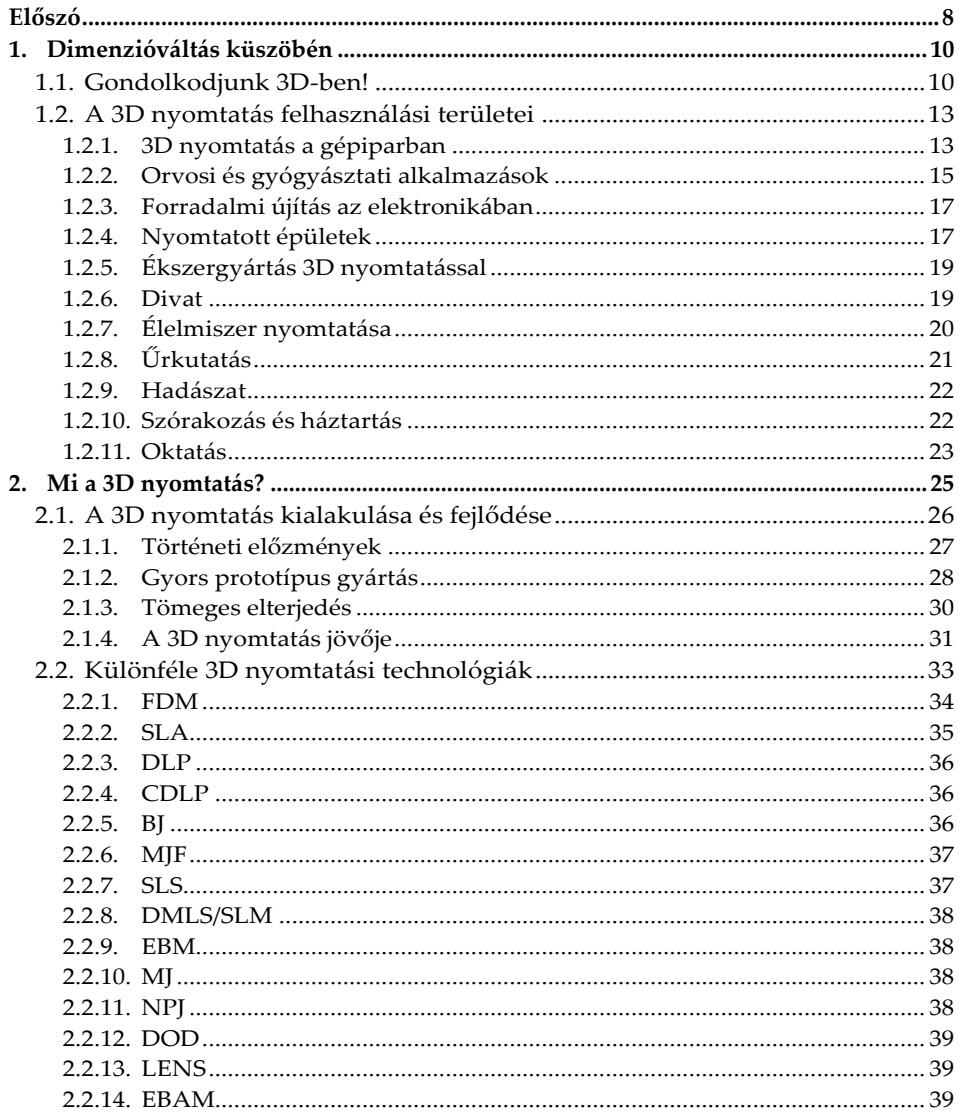

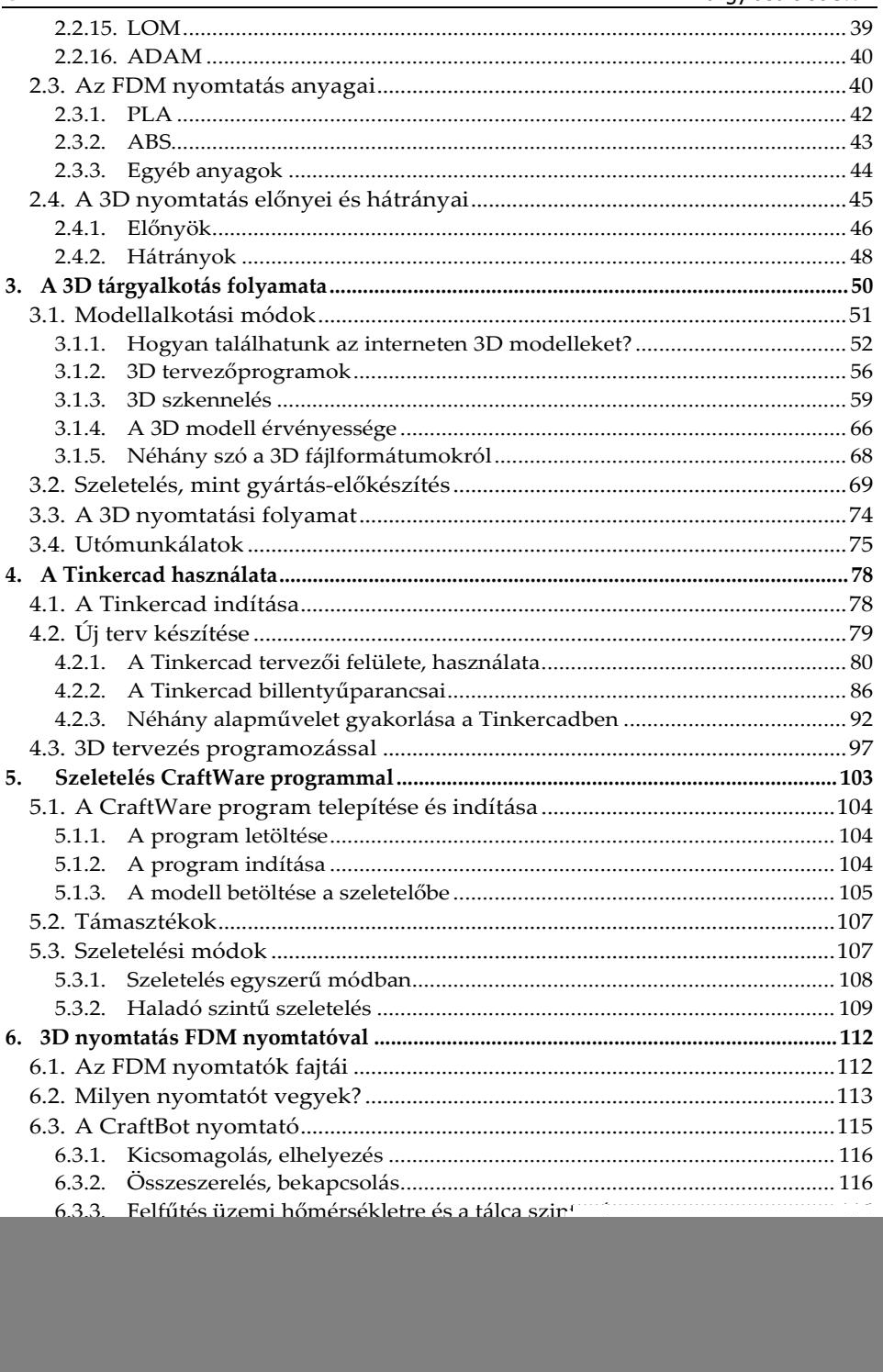

![](_page_6_Picture_20.jpeg)

### **Előszó**

Ez a könyv azok számára íródott, akik valamilyen hétköznapi, vagy akár különös indíttatástól vezérelve el szeretnének indulni egy olyan rögös, de változatosnak és izgalmasnak mondható úton, amely végén szó szerint kézzelfogható valósággá válnak a gondolataik, ötleteik.

A 3D tervezés és nyomtatás már több évtizede szolgálja a mérnökök és az ipar munkáját, de csak manapság került a nagyközönség számára elérhető közelségbe, mivel az újonnan kifejlesztett anyagoknak és az egyre olcsóbb eszközöknek köszönhetően ez a technológia kikerült a laboratóriumok és a gyárak falai közül. Ma már a különféle oktatási intézményekben, de elvétve az otthonokban is megtalálhatók a 3D nyomtatók, melyek többsége műanyag szál megolvasztásával rétegről rétegre építkezve képes bonyolult alakú munkadarabokat előállítani.

Természetesen, mire kézbe vehetjük az általunk megálmodott tárgyat, több olyan tevékenységet kell végrehajtanunk, amelyek speciális ismereteket igényelnek. Ezek eredendően *tervezési és gyártási műveletek*re oszthatók, így e könyv is e két fő terület alapjait tárgyalja.

A könyvet elsősorban azok forgathatják hasznosan, akik ilyen témájú kiadványok hiányában, és az internet adta lehetőségek mellett, innen kívánják elsajátítani a 3D tervezési és gyártási alapismereteket. Továbbá, azok a diákok, akik használatba szeretnék venni az iskolájukban megtalálható 3D nyomtatót, és a tanárok, akik vannak olyan szerencsések, hogy rájuk bízzák ennek a hatalmas motiváló erővel bíró eszköznek a kezelését, viszont még nem rendelkeznek ilyen irányú ismeretekkel, de a könyv elolvasása

A 3D technológia rohamos változása miatt a könyv írásakor még aktuálisnak mondható ismeretek az olvasókhoz való eljutásakor némely esetben már bizonyosan túlhaladottak lesznek. Ezért a könyv lapjain inkább olyan alapvető dolgokról olvashatunk, amelyek akár hosszabb távon is érvényesek maradnak, és amelyekre később az újdonságok is felépíthetők. A könyv főleg kezdők számára íródott általános, áttekintő, összefoglaló, de azért gyakorlatias ismereteket is átadó kiadványnak szánt mű.

A könyvben bemutatott szoftverek többek által kipróbáltak, széleskörűen használatosak. Nem tesznek kárt a számítógépben, egyéb alkalmazói programokban, illetve az operációs rendszerben sem. Ennek ellenére előfordulhatnak olyan felhasználói hibák, amelyeket a kezdők gyakran elkövetnek, de ezek némi tapasztalattal, illetve odafigyeléssel elkerülhetők. Eleinte (is  $\circledcirc$ ) gyakran születhetnek elrontott 3D nyomatok, fölöslegesnek tűnő anyagpazarlást okozva. *A hibás tervezésekből, beállításokból és egyéb körülményekből származó károkért sem a kiadó, sem a szerző nem vállal felelősséget.* Bár sokszor csak a saját hibáinkból tanulunk, de a problémák elkerüléséhez és azok megoldásában sokat segít az internetes fórumok átolvasása. Ez mindenkinek javasolható, hiszen a legtöbbször kérdezhetünk is, és örömmel tapasztalhatjuk, hogy igen sok lelkes hozzászóló lát majd el minket a tanácsaival.

Végül, itt mondok köszönetet azoknak, akik hasznos észrevételekkel, vagy egyéb módokon segítették a munkámat.

*A szerző*

## **1.Dimenzióváltás küszöbén**

Napjainkban egyre több csoda születésének vagyunk a szemtanúi. Csak tátjuk a szájunkat a technológiai újítások láttán, és a napi szintű megjelenésüket szinte már le nem is tudjuk követni. Egyszerűen csak elfogadjuk azokat, és rutinszerűen használjuk az ölünkbe hulló találmányokat, újításokat.

A híradásokban az egyik gyakran, sőt egyre gyakrabban felbukkanó fogalom a *3D nyomtatás*. Aki egy kicsit is érdeklődik a technikai érdekességek iránt, biztosan tudna mondani néhány példát a 3D nyomtatással kapcsolatban. Viszont csak kevesen vannak, akik már testközelből is megtapasztalhatták ezt a gyártási folyamatot. A nagyközönség számára még mindig a varázslat szintjén mozog ez a technológia.

A mágia, a titokzatos dolgok mibenléte mindig is kíváncsivá tette az embereket. Talán most sokan azért vették kezükbe ezt a könyvet, hogy tevékeny módon lehessenek részesei a varázslatnak, és olyan ismeretekre tegyenek szert, hogy azokkal képesek legyenek saját maguk által kitűzött célok megvalósítására használni korunk különös varázspálcáját, a 3D nyomtatást.

#### **1.1. Gondolkodjunk 3D-ben!**

Sokan vannak, akik szívesen rajzolgatnak, firkálnak papírlapokra, vagy digitális eszközökkel teszik ugyanezt a virtuális síkon, azaz szintén két dimenzióban. A mérnökök már jó ideje használják az iparban a szemléletesebb eredményt mutató háromdimenziós tervezőprogramokat. Tárgyakat alkotni viszont már sokkal nehezebb dolognak tűnik, mint egy grafikát, vagy festményt elkészíteni. Vagy mégsem? Csalódnánk a modernnek mondott technikában, ha nem sietne a segítségünkre valamilyen megoldással.

A 3D nyomtatás egy olyan eszköz, amely felteheti a pontot a kreativitásunk 'i' betűjére. Nincs kézügyességünk egy kis szobor megalkotásához? Nem pusztán egyszerű, hanem különösen bonyolult tárgyat kell alkotni? Eltörött vagy hiányzik egy alkatrész valamilyen kütyüből? Van egy olyan ötletünk, amely megvalósításához le kell gyártani valamilyen munkadarabot? Egyedi ajándékot szeretnénk készíteni valakinek? Talán még anyagi hasznot is remélhetünk egy hobbiból? És mindezt ugyanazzal az eszközzel tudjuk megvalósítani? A 3D nyomtatás mindegyik kérdésre megoldást, vagy feleletet adhat.

Már rögtön az első aggodalmak között felmerül, hogy mibe kerül a 3D-s tudománynak az elsajátítása, mekkora költséget jelent egy 3D nyomtató, és az induláshoz szükséges egyéb kellékanyagok beszerzése. Továbbá, milyen szakmai előtanulmányok, speciális ismeretek kellenek ahhoz, hogy valaki belevágjon ennek az elsajátításába? Valamint, ezeket az ismereteket kitől és hol lehet megszerezni?

Nos, már most ez elején megnyugodhat mindenki, nem teljesíthetetlenek a követelmények. Ahogy mindenféle varázslat csak addig csoda, amíg nem ismerjük a titkát, a 3D-s tervezés és nyomtatás is gyerekjátékká válhat a könyv elolvasása után. És ezek nem csak közhelyes szavak, ugyanis sok általános iskolában a szakkörökön a gyerekek saját maguk tervezik, nyomtatják a megálmodott tárgyaikat. Ők már így játszanak.

Titkok azért még bőven maradnak, hiszen egy fejlődő, újdonságokat rejtő területről van szó. De éppen ezért válik megunhatatlanná. Továbbá, minél jobban megismerjük a lehetőségeit, annál inkább gyűlnek majd az ötleteink, és azon vesszük észre magunkat, hogy egy idő után egyetlen nyomtató már kevés lesz a tervek megvalósításához. De ne szaladjunk előre, haladjunk sorjában, apró, de szapora lépésekkel. Szerencsére mindenki a saját tempó**12** Tárgyiasult ötletek

jában, és lehetőségeinek függvényében mehet végig a megismerés útján.

Mi szükséges az induláshoz? Egyelőre elegendő egy számítógép internet kapcsolattal. Ez általában adott. Hamarosan viszont szükség lesz 3D nyomtatóra is. (Addig is megoldás lehet a bérnyomtatás.) Természetesen vásárolhatunk magunknak egyet, de ilyenkor felmerül a kérdés, hogy milyet, és mennyiért. A főbb szempontok, amelyek alapján dönthetünk, a felhasználási cél, a minőségi követelmények, no és a pénztárcánk vastagsága. Többféle kategóriában válogathatunk. A legolcsóbbak általában az általunk összerakandó szerkezetek. Kezdőknek nem biztos, hogy ez ajánlott, ugyanis sok buktatót rejthet az építésre felhasznált anyagok minősége, és az összeállított szerkezet pontos beállítása, kalibrálása, és tapasztalat hiányában inkább kudarcban lesz részük, mint sikerekben. Ha mégis ilyen gép mellett döntünk, kérjünk segítséget azoktól, akik már sikerrel raktak össze 3D nyomtatót.

Sokkal inkább ajánlott olyan nyomtató beszerzése, amely már gyárilag összerakott, így kicsomagolás után szinte egyből használható. Ezek közül az olcsóbbak ára jelenleg valahol 200 ezer forint között mozog. Ha egy kicsit jobb minőségű eszközt szeretnénk, akkor a dupláját is rá kell szánnunk a beszerzésre. Ha pedig komolyabb célokat szeretnénk elérni, akkor milliós érték fölött kell gondolkodnunk. Ez utóbbi kategória viszont már túlmutat a kezdők lehetőségein, és e könyv céljain is.

Mi a helyzet akkor, ha egyelőre nem akarunk 3D nyomtatót vásárolni, de mégis kézbe szeretnénk venni a már megtervezett tárgyainkat? Semmi gond! Egyrészt, sok iskolában már megtalálható ez az eszköz. Számos helyen működik *DKA*, azaz *Digitális Közösségi Alkotóműhely*, ahol lehetőségünk van hozzáférni a 3D nyomtatókhoz. Továbbá, terjedőben van a '*makerspace*' mozgalom. Ez egyfajta, valójában az alkotópedagógia megvalósítását támogató barkácsműhely, ahol több korszerű technológiát vehetünk használatba, többek között a 3D nyomtatást is. Ha pedig csak egy-két tárgy előállítása a célunk, könnyen találunk bérnyomtatásra szakosodott

szolgáltatókat. Csak keressünk rá az interneten a számunkra megfelelő lehetőségek valamelyikére!

Akárhogy is döntünk, érdemes belekezdeni a 3D nyomtatás megismerésébe, hiszen a gondolkodásunk egy újabb dimenzióval fog bővülni.

#### **1.2. A 3D nyomtatás felhasználási területei**

Ennek a témának külön könyvet, vagy inkább könyveket is lehetne szentelni. Szűkös terjedelmi korlátok miatt itt csak egy átfogó felsorolásra van lehetőség, bemutatva, hogy hová juthatunk el a frissen megszerzett tudásunkkal. Az alapok minden alkalmazási területen ugyanazok. Talán a következő sorok is bizonyítják, hogy olyan technológia birtokában vagyunk, amely egyre nagyobb részt szakít ki magának a különböző gyakorlati felhasználásokból. Nincs olyan nap, amely során ne hallhatnánk, láthatnánk híradásokat a 3D nyomtatás alkalmazásának bővüléséről. Jogosan nevezik a 3DP (a rövidítés értelmezéséről később olvashatunk) megjelenését a gyártástechnológia forradalmának. Egy modern technológia egy modern világban.

Konkrét példákat ismét az internetes keresés során bőven kaphatunk. Csak írjuk be a 3D print szavak mellé olyan nagy világcégek neveit, mint például Adidas, Airbus, Boeing, Caterpillar, General Electric, Hewlett Packard, NASA, Nike, Siemens, és ne sértődjenek meg azok, akiknek nem fér ide a nevük. A felsoroltak mellet még nagyon sokan köztudottan élen járnak a 3DP technológiák valamelyikének alkalmazásában és fejlesztésében is. Nevük fémjelzi, hogy elsősorban nem hobbi szinten kell gondolni a 3D nyomtatásra. De attól még egy jó hobbi is lehet!

#### **1.2.1. 3D nyomtatás a gépiparban**

A 3D nyomtatás első felhasználási területeinek egyike a prototípus gyártás, mely során kikísérletezik a terméket, s utána már a hagyományos gyártási módszerekkel sokszorosítják azt. De a technológia már régen kilépett ebből a körből, s egyre nagyobb hatással bír a közvetlen gyártási folyamatra.

A fémiparban használatos anyagok nyomtathatóvá tételével már szinte bármilyen gépalkatrész készíthető nyomtatással. Akár alumíniumból, acélból, vagy titánból legyen is az. Sőt, többféle anyagból összetett tárgyak előállítására is van lehetőség.

Sokkal könnyebb, olcsóbb és tulajdonságaiban kedvezőbb munkadarabok készíthetők el így, legyen az egy kicsiny alkatrész, vagy akár egy egyedi hajócsavar. De nem csak az újdonságok, hanem a régiségek területén is megoldás a 3D nyomtató használata. Ugyanis a még működő, de már rég nem gyártott gépek alkatrész utánpótlása másként már nehezen oldható meg, hiszen gyakran azok a gépsorok sincsenek már meg, amelyeken valaha gyártották azokat.

Az autógyártásban a 2011-es év volt egy mérföldkő, amikor is a Kor Ecologic és a Stratasys megjelent az első nyomtatott autóval, az Urbee nevű modellel, amelynek még a szélvédője is nyomtatással készült. A Forma1-es autók egyedi alkatrészeinek zömét szintén 3D nyomtatással állítják elő. Vagy említhetjük a Bugatti féknyergét, amely nemcsak az eddigi legnagyobb autó féknyereg, hanem a maga 2,9 kilogrammos tömegével az eddig nyomtatott legnagyobb titán alkatrész is.

Felsorolni is lehetetlen a különféle ipari alkalmazásokat, csak egy-két önkényesen kiragadott példán keresztül mutatjuk be a sokszínűséget. Újdonságnak mondható az alakemlékező fémötvözetek 3D nyomtatási technológiával történő előállítása, amely a hagyományos úton gyártott munkadarabok élettartamát nagyságrendekkel múlja felül, egymillió ciklus után sem "fárad el". Az új Nagy Hadronütköztetőben (LHC) fémporágyas fúzióval nyomtatott hűtőbordákat használnak, az üzembe helyezést 2021-re tervezik. Találkozhatunk nyomtatott autóval, mentőcsónakkal, hidakkal, kerékpárral, és számtalan alkatrésszel, vagy szuperötvözetekkel különleges alkalmazásokhoz. Sok helyen a "raktározzunk, vagy nyomtassunk" probléma nem véletlenül merül fel, hiszen a logisztikai műveletek, és a raktározási folyamatok költségei mellett a helyszínen végzett 3D nyomtatás egyre inkább előtérbe kerül, mert gazdaságossági szempontból ez jobb megoldást jelent.

![](_page_14_Picture_0.jpeg)

3D nyomtatott híd Amszterdamban. Az átadás 2021. július 15-én volt. *Forrás:* https://s1.cdn.autoevolution.com/images-webp/news/world-s-first-metal-3d-printed-bridge-is-nowopen-for-business-in-amsterdam-165456-7.jpg.webp

#### **1.2.2. Orvosi és gyógyásztati alkalmazások**

A 3D nyomtatás egyik igazi nyertese az egészségügy. Szinte felsorolni sem lehet azokat a részterületeket, amelyekben jelentős változást hozott a 3D nyomtatás. Már általánossá váltak a betegspecifikus eszközök, protézisek, amelyek személyre szabottan készülhetnek el, legyen az fog, komplett állkapocs, kéz, láb, csípő, vagy akár koponya csontjainak a pótlása, illetve komplett művégtagok előállítása. Szintén egyedi igényeknek megfelelően, a kívánt összetétellel gyárthatók gyógyszerek. Az orvosok a műtétek előtt a lemodellezett testrészeken, szerveken gyakorolhatják be a szükségesnek ítélt beavatkozásokat.

Persze, nem csak embereken, hanem állatokon is segít a 3D nyomtatás. Sok állat életét lehetett megmenteni, vagy könnyebbé tenni nyomtatott tárgyakkal, illetve testrész pótlásokkal.

![](_page_14_Picture_5.jpeg)

Ennek a sasnak a letört csőrének pótlásában segített a 3D nyomtatás. *Forrás:* https://9gag.com/gag/a1e65j6

Külön kell megemlítenünk a bionyomtatást. Ez egy teljesen új, speciális terület. Olyan eljárások összefoglaló neve, amelyek élő szövetek nyomtatását teszik lehetővé. Például bőrt, csontokat, vagy akár szerveket is. És ez nem túlzás. Az Európai Űrügynökség szakemberei azért fogtak bele már most ezekbe a kísérletekbe, hogy a későbbi űrmissziók alkalmával olyanok segítségére lehessenek, akik egy hosszabb űrutazás során csak magukra számíthatnak valamilyen balesetből adódó helyzetben, és ha szükség van rá, akkor az űrben is lehessen nyomtatni élő szöveteket. Manapság a hagyományokhoz hűen például egy égési sérülés esetén más testrészről ültetnek át bőrt a sérült területekre. Erre a 3D nyomtatás persze nem csak az űrben, hanem bármely kórházban is sokkal jobb gyógymódot kínál.

A bionyomtatáshoz legtöbbször *hidrogél* nevű anyagot használnak, amely sejteket tartalmazó vízalapú oldat. Ehhez még adalékanyagok társulnak, amelyek a szükséges struktúrát biztosítják. Az adalékok biológiailag lebomló anyagok, később felszívódnak. Az így nyomtatot szövetek azonnal beültethetők.

Már 2013-ban nyomtatott májat bírtak működésre, 2019 nyarán pedig arról olvashattunk, hogy 3D nyomtatott szívet állítottak elő. Az igazsághoz tartozik, hogy egy emberi szív kicsiny mását hozták létre, természetes anyagokból, zsírszövet átprogramozásával készített "biotintát" használtak, amely szív- és véredénysejtek kialakítására képesek. Ugyan, még folyamatos működésre képtelen ez a szerv, hiszen a kísérleti példány is csak percekig "élt", de már sejthető a jövő, miszerint transzplantációra váró emberek sokasága hamar juthat hozzá a pótszervhez. Az eljárás további előnye, hogy a nyomtatandó alapanyagot maga a páciens szolgáltatja, így az ő sejtjeit osztódásra bírva nem kell számolni az idegen anyag beültetés utáni kilökődésével.

Manapság is fokozatosan bukkannak fel olyan a cégek és vállalkozások, amelyek különféle segédeszközök nyomtatását vállalják fel, mint például maszkok alkatrészeinek, vagy lélegeztetőgépek szelepeinek az előállítását. Sőt, egyes esetekben közvetlenül a kórházakba telepített 3D nyomtatókkal végzik a gyártást, hogy minél előbb felhasználásra kerülhessenek a termékek.

#### **1.2.3. Forradalmi újítás az elektronikában**

Talán az egyik legújabb terület a 3D nyomtatásban, hiszen jelenleg még csak néhány helyen, de már sikerrel alkalmazzák a 3D nyomtatást az elektronikai alkatrészek és különböző kütyük előállításában. Amit eddig egy síkon, a nyomtatott áramköri lapon építettek fel, most speciális 3D nyomtatókkal, térben alakítják ki. Ez forradalmi újításnak számít, mert így nagyfokú miniatürizálás érhető el, kis térben tudnak sok alkatrészt elhelyezni. Várható a rohamos elterjedése, ezért a technológiát sokszor csak "következőgenerációs additív gyártótechnológiának" nevezik.

#### **1.2.4. Nyomtatott épületek**

Az építészetbe is bevonult a 3D-s technológia. Gyorsan szilárduló beton, vagy agyag és szalma keverék, egyaránt alkalmas épületek gyártására. Jó hőszigetelő képesség, olcsó előállítás jellemzi ezeket a termékeket. Nem is beszélve a tervezői szabadságról, amely változatos formák és újszerű megoldások létrehozására ösztönöz.

Látványos épületeket hoztak létre Sanghajban, Dubaiban pedig egy 250 m<sup>2</sup> -es iroda az ékes bizonyítéka annak, hogy a kőműves szakma is nagy átalakulás elé néz. 2019 decemberében adtak hírt arról, hogy Mexikó déli részén elkezdték felépíteni az első olyan falut, amely kizárólag nyomtatott házakból áll. Az egyenként 46 négyzetméteres házakat szegény családok vehetik birtokba. A hír érkezésekor az első két házat már ki is nyomtatták, s ehhez 24 órára volt szükség. A messziről jött ember sok mindent mondhat, de a házakat itt meg is nézhetjük: https://youtu.be/PbgCu0aUobE.

Az építészeti rekordot valószínűleg Kína tartja, ha nem is a magasságot, de a hosszúságot mindenképpen. De most nem a Kínai Nagy Falra kell gondolnunk. Ugyanis a Szucsou folyó egy 500 méteres partszakaszán nyomtatással hoztak létre partvédművet, amely az árvizek ellen véd. Az alkalmazott módszerrel jelentős anyag-, költség- és időmegtakarítást értek el. Ráadásul környezetbarát kialakításával a partmenti élővilág megtelepedése számára is megfelelő szerkezetű. https://youtu.be/\_xbCeWHYNKw.

Az első kétemeletes nyomtatott lakóházat 2020 nyarán Belgiumban készítették Európa legnagyobb nyomtatójával. Igaz, három hét kellett a kilencven négyzetméteres ház nyomtatáshoz, de a mérnökök szerint ez az időtartam a technológia fejlesztésével akár két napra is csökkenthető.

A nyomtatási idő rövidülését biztonsággal meg lehet jósolni, hiszen 2021 júliusában már azt olvashattuk, hogy egy kisebb komplett iskolát 18 óra alatt nyomtattak ki a délkelet-afrikai Malawiban. Néhány nap múlva már tanulhattak is itt a gyerekek.

![](_page_17_Picture_4.jpeg)

A 3D nyomtatott falakhoz már csak a tetőt és a nyílászárókat kellett hagyományos "kézi" munkával hozzáépíteni. Azon a vidéken még sokkal több iskolaépületre lenne szükség, így ez a technológia ígéretesnek tűnik. Forrás: https://img0.hvg.hu/image.aspx?id=a46c6646-f58a-4424-a8f5-cca37d567f2e&view=b2dea50f-cee1- 4f6e-b810-034566fbfb2e

#### **1.2.5. Ékszergyártás 3D nyomtatással**

Az igazi ékszerkülönlegességek kedvelőinek bizonyosan örvendetes hír, hogy ezüstöt és 14 karátos aranyat egyaránt kínálnak 3D nyomtatáshoz. A testre szabható ékszerek egyedi előállítása éppen annyira biztosított, mint a több azonos példány gyártása, ami kézzel készítve nehéz. Saját tervezésű ékszereket is készíthet bárki, mégpedig fémmegmunkálási ismeretek nélkül. Nem is kell rendelkeznünk ékszerek nyomtatására alkalmas 3D nyomtatóval, hiszen a modellt feltölthetjük az ilyen szolgáltatást biztosító helyekre, aztán várjuk a postást.

Az ékszerek tervezői nagyobb szabadsággal válthatják valóra kreatív ötleteiket. Ők eleinte kézzel készített mintákat használtak, később megjelent a számítógépes támogatás, a digitális tervezés, és a hozzá kapcsolt viaszmarás. A 3D nyomtatással, a kézzel kidolgozhatatlan minták is előállíthatóvá váltak. Egyszerűbb, és gyorsabb a technológia, viszont nem annyira pontos, mint a CNC marás, de életszerűbbek a modellek. További előny, hogy közvetlenül a megrendelő igényeit lehet kielégíteni, s nem pedig felhalmozni valamekkora raktárkészletet, s várni, mikor veszik meg az ott tárolt ékszereket.

#### **1.2.6. Divat**

Pont a divattervezők fantáziáját ne mozgatná meg a 3D nyomtatás? Az nem valószínű, hogy a boltokban holnap ki tudnak szolgálni minket 3D nyomtatott ruhákkal, de a divatbemutatók kifutóin már 2010-ben megjelentek ezek a termékek. Sajnos, a látványos kreációk még igen kényelmetlenek, de egyesek szerint hamarosan eljön az idő, amikor online nem ruhát vásárolunk, amit a postás hoz ki, hanem azonnal letölthető tervet, amelyet felhasználva otthon magunk nyomtatjuk ki a szükséges ruhadarabokat. Bár egyelőre varrógéppel még sokkal gyorsabb, és olcsóbb dolgozni.

Ellenben a lábbelik terén már más a helyzet. Egyre több világcég gyárt 3D nyomtatással készült cipőket. Az Adidas 2018-ban dobta piacra az AlphaEDGE 4D LTD nevű futócipőjét, amelyben